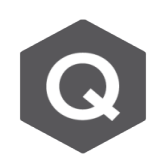

## **拱橋吊索分析如何將以知量測索力施加給模 型?**

**請教若使用 midas Civil 做吊索拱橋分析,如何將已知量測到的索力反饋給 模型,做出現況分析?如果將吊索索力直接輸入模型則結構會重新分配力, 或者使用 "未知載重係數求斜張橋施工階段索力" 裡去調整索力的方法都無 法達到想要的現況分析效果?**

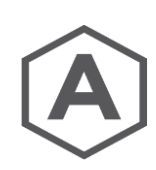

在 midas Civil 中, 當拉索拉力以 Pretension Force 功能施加, 在施工階段分析時, 可以另外將所賦予之索力視作為 Internal Force 或 External Force 方式來考量。此 功能是透過 Analysis > Analysis Control > Construction Stage…施工階段分析控 制項指令,視窗右側上方的"Cable-Pretension Force Control"選項來設定。

- (1) Internal Force:成橋分析模型,將吊索的初拉力視作為**內力**,表示吊索兩端與 連接構件發生變形關係,吊索長度會相應發生變化,最終分析得到的索內力也會 與初拉力不同。
- (2) External Force:一般施工過程中,在拉索階段將吊索的初拉力視作為**外力**,作 用在與吊索兩端連接的構件上,該階段分析所得的索內力=初拉力。

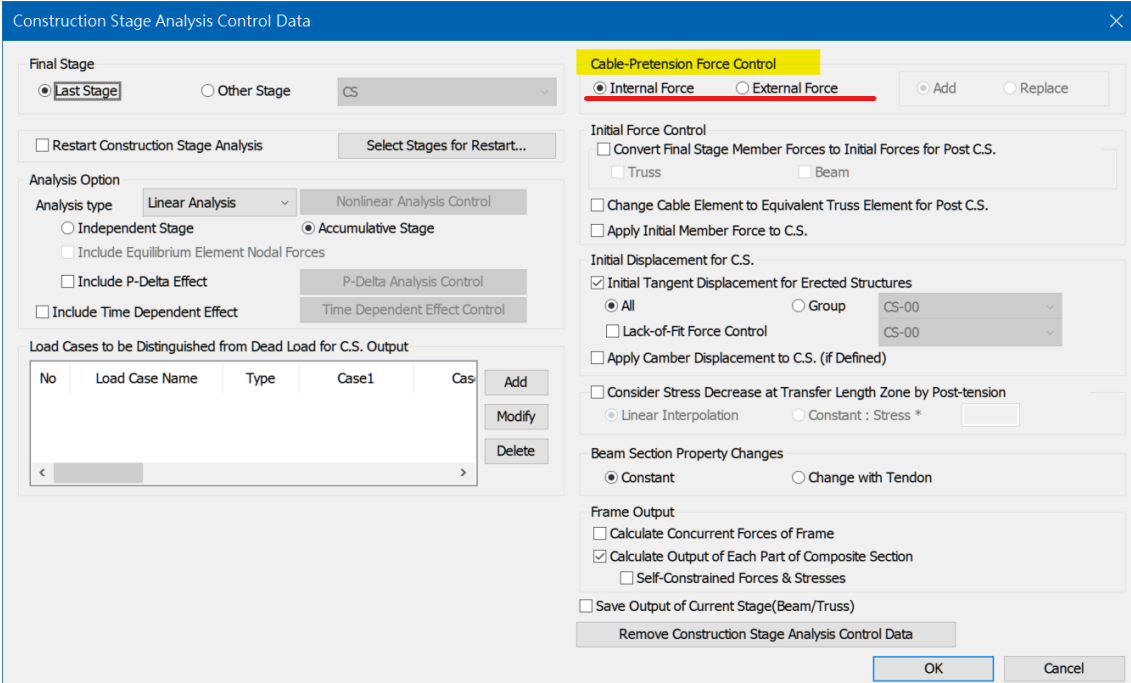